**WID.world TECHNICAL NOTE SERIES N° 2017/4** 

**Sending statistical series to WID.world** 

Lucas Chancel, Amory Gethin

August 2017

# WORLD 000000000000 **DATABASE**

THE SOURCE FOR **CLOBAL INEQUALITY DATA** 

## Introduction

This technical note provides information to researchers willing to send statistical series to the WID.world team for integration to the website.

For any question, please contact amory.gethin@psemail.eu or lucas.chancel@wid.world

#### Material to be sent

Any series sent to WID.world should contain the three following:

- 1. Final data files to be integrated to the website (see below for detail).
- 2. A Working paper (see examples here) or Technical note (see examples here) describing the methodology followed. Technical Notes are short papers that only describe the methodology. Working Papers are longer, they often also discuss and analyse the results and can sometimes be turned into research articles.
- 3. Computer codes and/or datasheets enabling the creation of the final data files.

For further information on concepts and methods used in WID.world, please refer to our Distributional National Accounts Guidelines.

#### WID world variables codes

We prefer when series are sent along with their WID.world variable codes, which allow simple identification of the series type (eg. Macro aggregates, averages, shares, etc.), concept (eg. income, wealth, etc.) and the corresponding statistical population (eg. adults, males, etc.).

Variables codes are composed of:

- A prefix: eg. "m" for macroeconomic aggregate.
- A five-letter variable code: eg. "nninc", for national income.
- A 3-number age code: eg. "999", corresponding to "all ages".
- A 1-letter population code: eg. "i", corresponding to individuals.

Variables codes are defined in this document. Please ensure you always have the latest version of the document when using it (ie. by downloading it directly from the above link).

If you have difficulties matching your variables to WID codes, feel free to contact us for any further information

#### Monetary variables format

• Unit: except for indices and ratios, we prefer when variables are expressed in their original unit. For instance, we prefer that population be expressed in number of individuals rather than in thousands or millions.

• **Currency**: We prefer that the series be in local current currency. They are then converted using deflators and exchange rates available on WID.world (unless there is a good reason to modify currently available WID.world deflator or exchange rate series - in this case, a deflator or exchange rate series should also be provided by the researcher). In the database, the series are stored in constant local currency. For information on conversion of WID.world series, read this technical note.

## Inequality series format

To facilitate integration to the database, inequality series should be sent in "gpinter" output format, (GPinter is an online statistical tool available on WID.world and R). Ideally, a single Excel file would contain all the series, in the following way:

- 1. The first sheet summarizes years and income/wealth concepts available.
- 2. Other sheets contain the series in gpinter format, with one sheet for each year.

The first sheet may look like this, where "fiinc992j", the WID.world variable code refers here to "fiscal income", "adult population", "equal-split of income or wealth between adults".

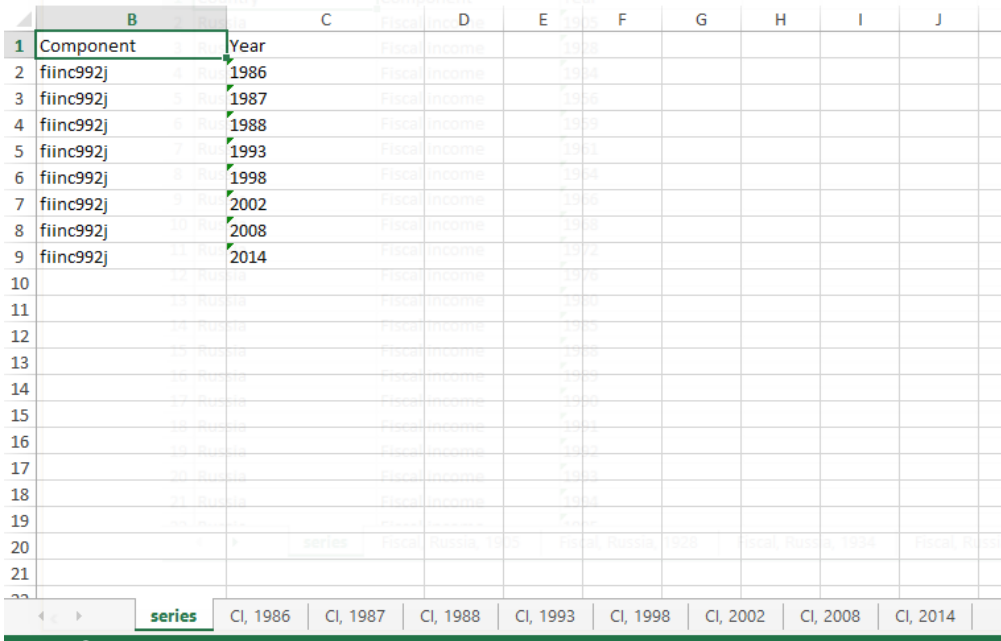

Note that the variable code does not contain the prefix, which indicates whether the series is a share, threshold or average, since the document contains several variables at the same. Indeed, the following sheets should be in gpinter format as follows:

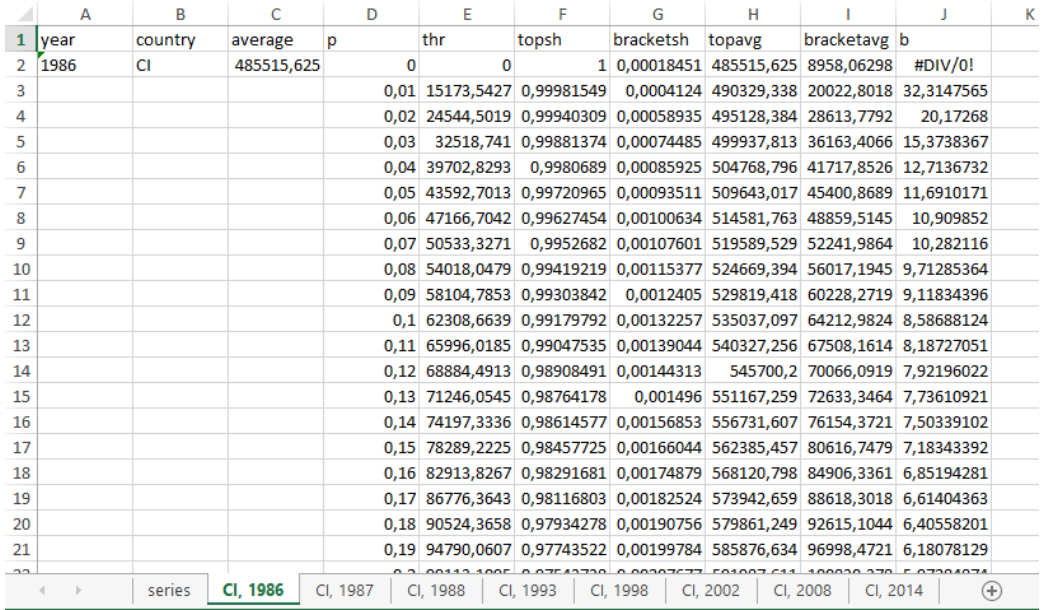

This format can be obtained simply by running a generalized Pareto interpolation on the website at http://wid.world/gpinter/. Please export all the variables listed above:

- Year, country, average
- Percentiles list
- Thresholds
- Top shares
- Bracket shares
- Top averages
- Bracket averages
- Beta coefficients

# Macroeconomic series format

For macroeconomic series, a very standard format is sufficient, with years in rows and variables in column. If possible, please match your variable names (eg. "National Income") to WID codes (eg. "mnninc999i"). 

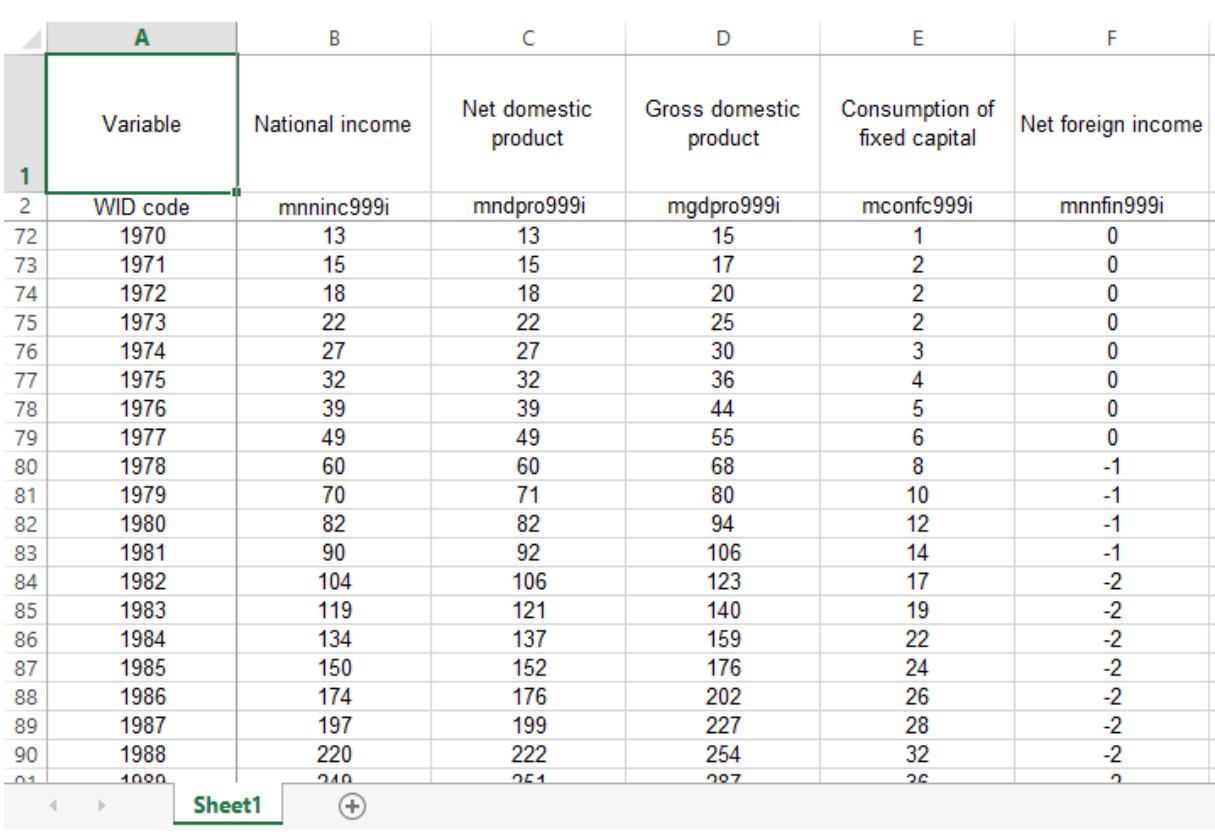